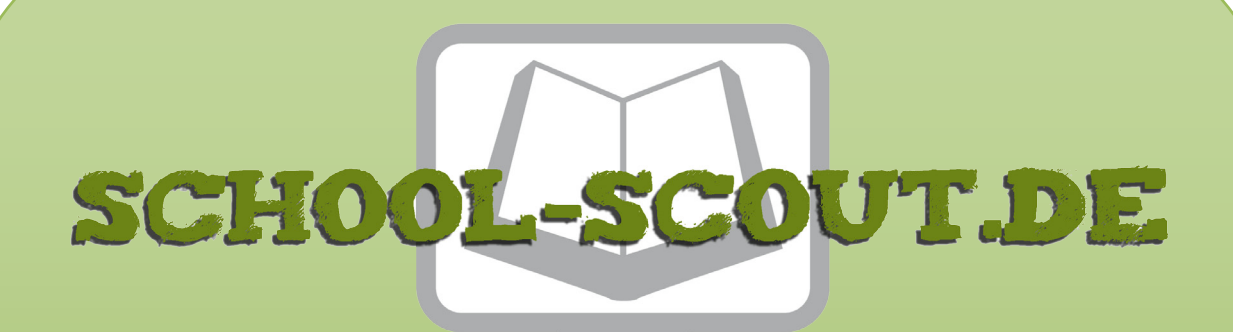

**Unterrichtsmaterialien in digitaler und in gedruckter Form**

# **Auszug aus:**

Tische und Stühle - Perspektivisch zeichnen

**Das komplette Material finden Sie hier:**

[School-Scout.de](http://www.school-scout.de/54737-tische-und-stuehle-perspektivisch-zeichnen)

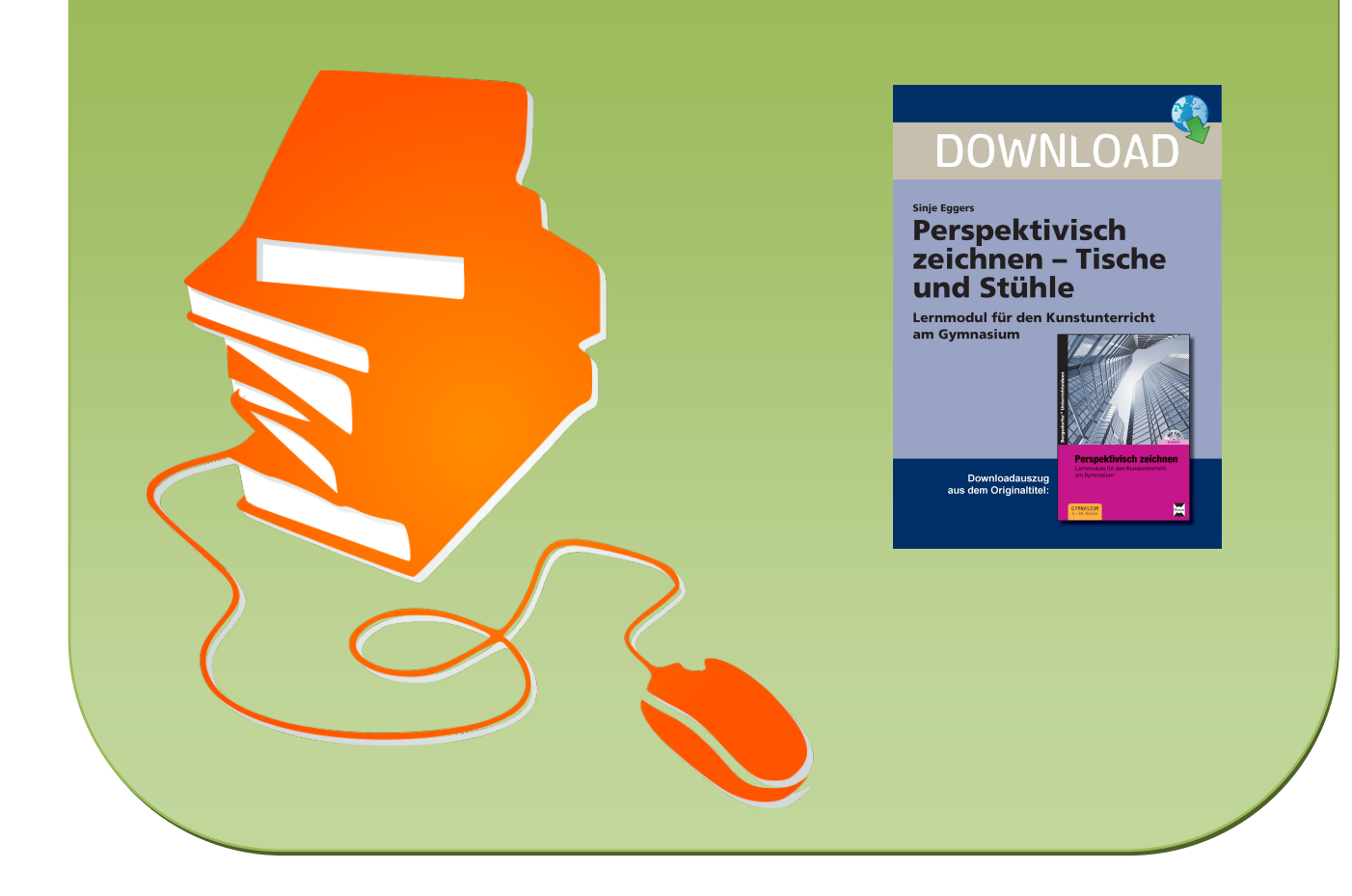

# **Lehrerhinweise**

Zu Anfang, bevor es im ersten Kapitel an die Darstellung von Objekten in der Zweifluchtpunktperspektive geht, ist es wichtig, den Schülern die Herangehensweise zu verdeutlichen . Es gibt Schüler, die nicht mit der Textmasse klarkommen. Denen muss verdeutlicht werden, dass sie nach Sicht arbeiten können/müssen. Die angegebenen Maßeinheiten sind nur Richtwerte . Es ist nicht wichtig, ob auf den Zentimeter genau gearbeitet wird. Wichtig ist die optisch "richtig" aussehende Darstellung. Wenn das Prinzip der Zweifluchtpunktperspektive verstanden ist, soll der Schüler freies Arbeiten lernen und seine Ideen eigenständig entwickeln . Dieser enge, vorgegebene Rahmen ermöglicht es dem Schüler, das Prinzip der Zweifluchtpunktperspektive zu erlernen . Wenn dies erkannt, verstanden und verinnerlicht ist, dann wird dieser Rahmen gesprengt und freie eigene Ideen entwickelt und dargestellt.

#### Hinweis 1: Arbeiten nach Textvorgaben

Einige Schüler arbeiten sehr gut nach Textvorgaben, hier ist zu beobachten, dass versucht wird, die Angaben hundertprozentig genau zu übertragen . Hier muss ein wenig Lockerheit eingeübt werden, denn schon Millimeter-Ungenauigkeiten, ein dicker Bleistiftspitz usw . führen zu Abweichungen in der Zeichnung . Wichtig ist, dass die Zeichnung wiedererkennbar ist.

#### Hinweis 2: Arbeiten nach Bildvorgaben

Schüler, die mit dem eng gesteckten Handlungsrahmen nicht klarkommen, haben die Möglichkeit, die Arbeitsanleitung nach Sicht zu erarbeiten. Sie suchen sich evtl. die hervorgehobenen Zentimeterangaben heraus, arbeiten aber sonst frei in der zeichnerischen Darstellung.

#### Hinweis 3: Arbeiten nach Sicht

Wenige Schüler tun sich mit den beiden vorher beschriebene Herangehensweisen schwer. Diesen kann das Arbeiten nach Sicht im Original empfohlen werden, beschrieben im Modul I/Haus B: arbeiten mit dem Raster, Abstände messen usw.

#### Hinweis 4: Binnendifferenziertes Arbeiten

Zum binnendifferenzierten Arbeiten gibt es im ersten Modul zwei Unterteilungen (Haus A und Haus B) . Zuerst wird ein Haus bildlich in kleinen Anleitungsschritten überwiegend nach Sicht gezeichnet, Schritt für Schritt beschrieben . Die Schüler, denen dies zu leichtfällt, können gleich in den zweiten Teil überwechseln . Dieser ist kleinteilig und erfordert Konzentration und Geduld . Sollten hier Schwierigkeiten auftreten, dann sollten die Schüler den ersten Teil üben, um sich das Arbeitsprinzip der Zweifluchtpunktperspektive zu verdeutlichen . Die Häuser im zweiten Teil des ersten Kapitels werden hier klein eingezeichnet . Je kleiner die Senkrechte eingezeichnet wird, desto weiter stehen diese Häuser vom Betrachter weg . Für uns ist dies wichtig, damit wir die Möglichkeit haben weitere Objekte in den Vordergrund mit einzuzeichnen .

#### Hinweis 5: Arbeiten mit dem Lineal

Zu Beginn immer mit einem 30 cm langen Lineal zeichnen lassen, da frei entwickelte Linien anfangs oft schief und ungenau gezeichnet werden. Das führt wiederum zum Frust beim Schüler, um dies zu vermeiden, ist darauf zu bestehen, dass das Lineal benutzt wird. Später, in den fortgeschrittenen Kapiteln, gibt es Aufgaben, in denen die freie Darstellung eingeübt wird. Ist kein Lineal vorhanden, wird dafür ein DIN-A4-Blatt benutzt. Mehrmals gefaltet und den Falz kräftig nachgezogen eignet sich diese Ausweichmöglichkeit sehr gut als Linealersatz .

#### Hinweis 6: Arbeiten mit vielen hellen Linien

Es ist in der Darstellung darauf zu achten, dass die Schüler mit dem Bleistift nicht so stark aufdrücken . Sie sollten mehrmals darauf hinweisen, dass diese die Linien hell einzuzeichnen haben . Da die Bezugslinien am Anfang alle mitgezeichnet werden und später wieder wegradiert werden, ist es hilfreich, hell zu arbeiten . Auch für runde Objektdarstellungen ist es später wichtig, das Entwickeln mit vielen hellen Linien im Vorwege zu trainieren.

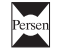

#### Hinweis 7: Räumliche Vorstellung

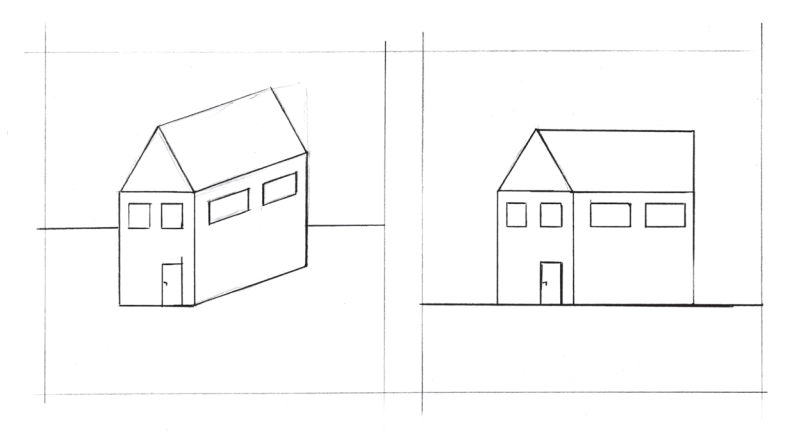

Die räumliche Vorstellungskraft entwickelt sich beim Kind erst mit ca. 10 Jahren. Sie erkennen dies an den Zeichnungen der Kinder, die anfangs in der Zentralperspektive dargestellt werden . Wenn es teilweise zu Vermischungen der zwei Perspektivdarstellungen kommt, dann lassen sie dies zu . Die Schüler benötigen Zeit, um dies räumlich in der Zweifluchtpunktperspektive auf das Papier zu bringen. Wenn es Schwierigkeiten in der Zeichnung gibt, immer in der Umgebung auf die verschie-

denen Darstellungen der Zentral- und der Zweifluchtpunktperspektive aufmerksam machen . Die Wahrnehmung wird dabei geschult und die Zusammenhänge erkannt. Mit der Zeit werden die Schüler sicherer und freier in der eigenen Darstellung.

Die Schüler haben bereits im Mathematikunterricht einzelne Würfel- und Würfelberge auf kariertes Papier gezeichnet, zum besseren Verständnis von Grund-, Auf- und Seitenriss . Dies kann zu Verständnisproblemen in der Darstellung der Zweifluchtpunktperspektive führen . Wenn das der Fall sein sollte, immer über die Beobachtung in der Umgebung (z. B. bei Häusern oder Regalen) klärend zu Erkenntnissen kommen lassen.

#### Hinweis 8: Einzeichnen von Rundungen

Die Darstellung von Rundungen in den einzelnen Modulen immer am Anfang mit Viertelkreisen darstellen . Es passiert oft, dass die Rundung frontal mit einer durchgezogenen dunklen Linie eingezeichnet wird. In der Zweifluchtpunktperspektivdarstellung wird die Rundung aber als Ellipse dargestellt. Auch hier ist es hilfreich, sich Räder in der Umgebung genau anzusehen, um sich die Verzerrung bewusst zu machen .

#### Hinweis 9: Arbeiten in größeren Gruppen

Zur besseren Darstellung der einzelnen Arbeitsschritte kann in der Klasse mit einem Overheadprojektor, Beamer oder interaktivem Whiteboard gearbeitet werden . Die Abbildungen der Arbeitsschritte befinden sich alle noch einmal auf CD.

#### Hinweis 10: Kippeffekte

Im ersten Modul wird immer mit der äußeren sichtbaren Raumecke angefangen . Das setzt sich bis zum zweiten Modul fort. Das Auto wird erst als eckiger Kasten gesehen, bevor die Rundungen eingezeichnet werden. Beim Anhänger wird die hintere Ecke zuerst gezeichnet . Denn erst jetzt, sobald die hintere weiter weg liegende Raum-/Anhängerecke sichtbar ist, entstehen Kippeffekte . Diese optischen Täuschungen sind vielfach in der Kunst benutzt worden und können mit Bildbeispielen, in denen räumliche Illusionen dargestellt werden, begleitend im Unterricht eingesetzt werden. (siehe auch z. B. Necker-Würfel)

#### Hinweis 11: Zielorientiert arbeiten

Bei einigen Schülern kommt es zu Ergebnissen, die nicht dem gewünschten Ziel entsprechen . Fragestellungen helfen hier weiter: Was gefällt dir nicht? Woran könnte es liegen? Welche Linie stimmt nicht? Was muss ich ändern, damit ich an mein Ziel komme? Überprüfe das Prinzip! Zielorientiertes Arbeiten muss trainiert werden .

#### Hinweis 12: Mit spitzem Bleistift arbeiten

Die Schüler müssen darauf achten, dass die Bleistiftspitze auch wirklich spitz ist . Häufig ist diese stumpf und rund. Damit kann nicht genau gearbeitet werden und es kann deshalb zu Ungenauigkeiten führen. Den Bleistift immer zwischendurch anspitzen.

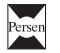

## Hinweis 13: Einhaltung der Fluchtpunkte prüfen

Überprüfen Sie, ob das Lineal immer zum Fluchtpunkt geführt worden ist . Oft werden von den Schülern neue, weitere Fluchtpunkte erfunden. Hier ist die Einhaltung der Benutzung der beiden Fluchtpunkte wichtig. Dies bitte mit Konsequenz einhaltend einfordern . Im fünften Modul ist die Darstellung weiterer neuer Fluchtpunkte kurz beschrieben . Es kann sehr viele Fluchtpunkte in einer Darstellung geben, doch in diesem Arbeitsheft geht es um die Vermittlung von Grundlagen.

## Hinweis 14: Beide Fluchtpunkte bedienen

Sind von den Endpunkten der senkrechten Linie ausgehend immer beide Fluchtpunkte bedient worden? Überprüfen Sie dies .

#### Hinweis 15: Zeichnung überprüfen

Schon wenige Millimeter Unterschied in der zeichnerischen Darstellung können zu einem ungewünschten Ergebnis führen, auch hier die Zeichnung überprüfen . Die Darstellung so zeichnen, dass es der Sehgewohnheit entsprechend richtig aussieht.

## Hinweis 16: Merksatz

Immer auf den Merksatz achten. Dieser gilt für geschlossene Objekte, z. B. bei einem Haus oder einem Karton, auf die vordere Ecke bezogen, die einem am Nächsten ist:

"Alle Bezugslinien, die unterhalb deiner Horizonthöhe liegen, werden von unten nach oben auf den/die Fluchtpunkte gezogen . Alle Bezugslinien, die oberhalb einer Horizonthöhe liegen, werden von oben nach unten auf den/die Fluchtpunkte gezogen."

Die Nichtbeachtung dieses Merksatzes ist einer der häufigsten Fehler in der zeichnerischen Darstellung der Perspektive. Er ist zur Fehleranalyse sehr hilfreich.

# Hinweis 17: Was ist eine Horizonthöhe?

Eine Horizonthöhe befindet sich immer auf Augenhöhe des Betrachters . Sie gibt an, ob der Betrachter sich Objekte von oben, unten oder aus einer normalen Sicht ansieht .

# Hinweis 18: Was sind Endpunkte? Was sind Bezugslinien?

Die Bezeichnung "Endpunkte" bedeutet, dass jede Senkrechte ein oberes und ein unteres Ende hat, die dann auf den Fluchtpunkt bezogen werden. Bezugslinien (BZL) sind Linien, die von dem oberen und unteren Endpunkt einer Senkrechten auf den jeweiligen Fluchtpunkt gezogen werden .

# Hinweis 19: Was ist ein Schnittpunkt?

Die Bezeichnung Schnittpunkt bedeutet, dass Diagonalen oder Bezugslinien andere Linien überkreuzen . Das wird hier als Schnittpunkt bezeichnet.

# Hinweis 20: Was sind Markierungspunkte?

Die Bezeichnung "Markierungspunkte" bedeutet, dass z. B. auf senkrechten Linien bzw. Bezugslinien ein Punkt mit dem Bleistift markiert wird. Von diesem Markierungspunkt aus wird wiederum eine neue Bezugslinie zum Fluchtpunkt gezogen bzw. eine neue Senkrechte auf eine vorhandene Bezugslinie.

#### Hinweis 21: Bezeichnung der Senkrechten

Die Bezeichnung der einzelnen Senkrechten gliedert sich so, dass diese immer objektbezogen durchnummeriert werden, d.h. dass wenn das erste Haus in der Zweifluchtpunktperspektive gezeichnet wird, dann wird die erste Senkrechte dieses Hauses als SH1 bezeichnet. Jede weitere Senkrechte wird mit dem Alphabet durchnummeriert, so erhält die zweite Senkrechte die Bezeichnung SH1a, die dritte Senkrechte SH1b usw., das zweite Haus wird mit SH2, SH2a, SH2b usw. bezeichnet. Es ändert sich für jedes neue Zeichenobjekt jeweils der Buchstabe hinter dem S für die Senkrechtenbezeichnung, so wird die erste Senkrechte für den Bus mit SB1, SB1a, SB1b usw. bezeichnet.

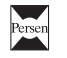

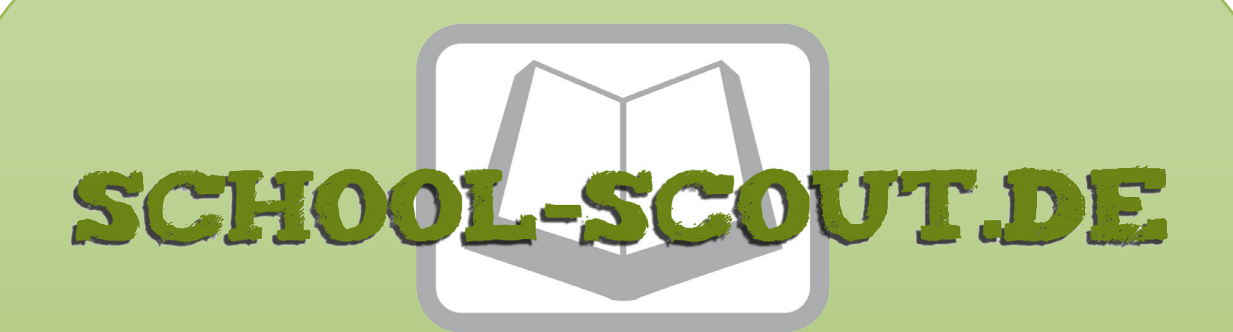

**Unterrichtsmaterialien in digitaler und in gedruckter Form**

# **Auszug aus:**

Tische und Stühle - Perspektivisch zeichnen

**Das komplette Material finden Sie hier:**

[School-Scout.de](http://www.school-scout.de/54737-tische-und-stuehle-perspektivisch-zeichnen)

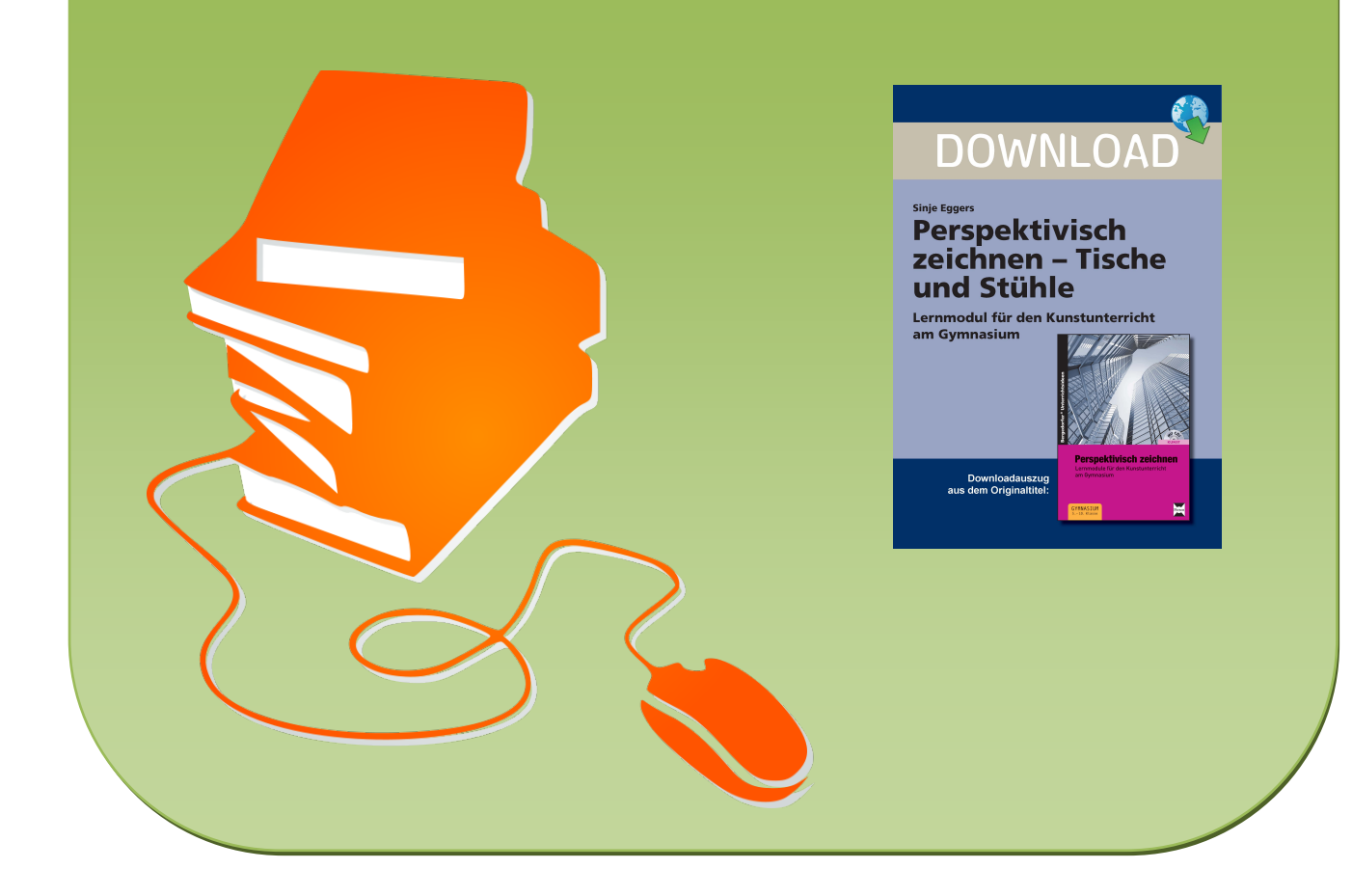